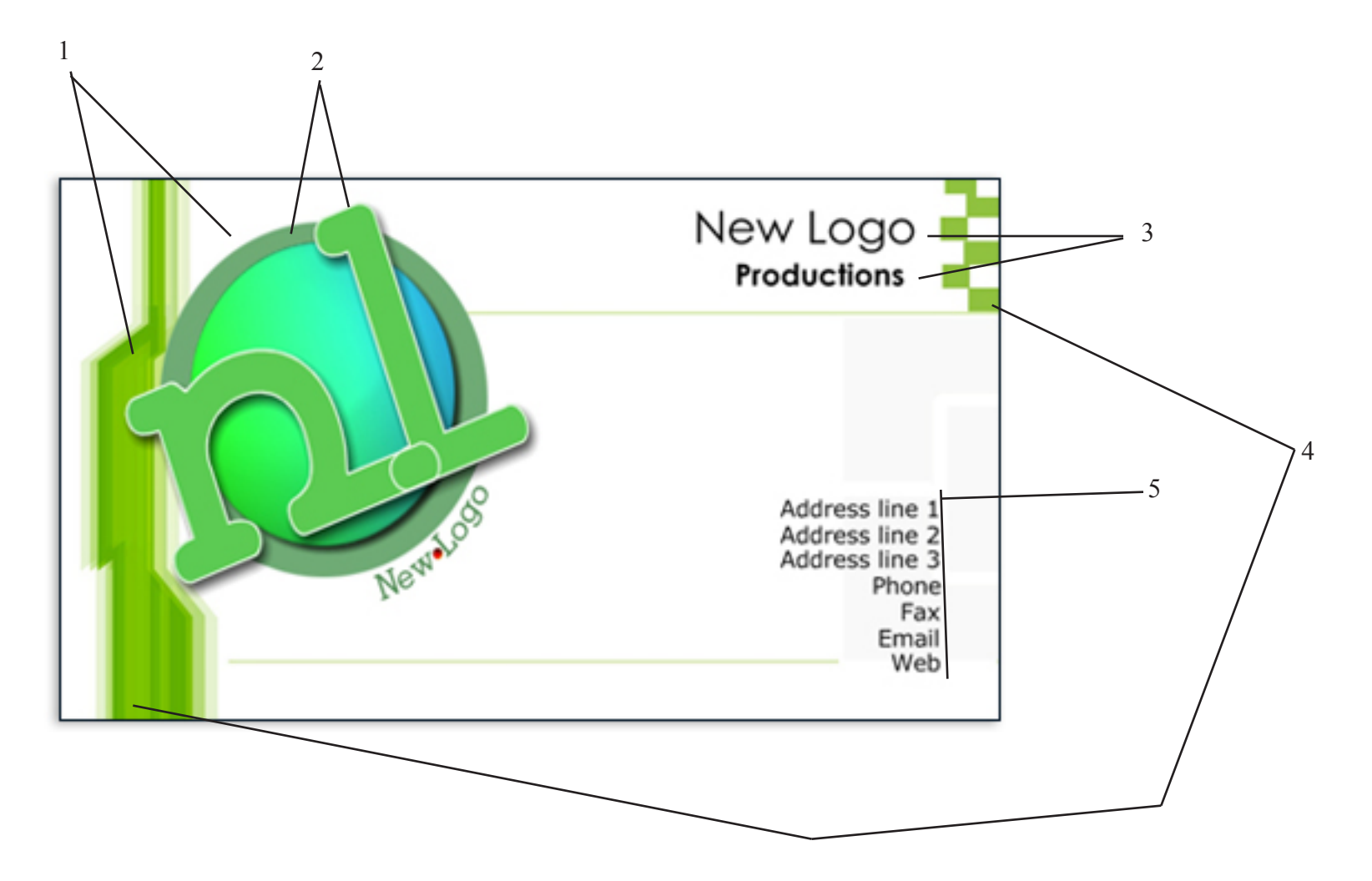

- 1. One graphics has vertical lines the other has curvy lines
- 2. Here we notice how the designer used white around the edge of the letters
- 3. Here the the two titles are different sizes
- 4. Here the same green is used for both back graphics
- 5. Here we see ALL of the address information